## 数式処理の課題

1.数の計算

(1) N と Pi を使って,円周率を有効数字 100 桁まで求めてください(5 点).

3.1415926535897932384626433832795028841971693993751058209749445923 07816406286208998628034825342117068

(2) Factorial を使って 10 の階乗を求めてください(5 点).

## 3628800

(3) FactorInteger を使って 10 の階乗の結果を素因数分解してください.直前の結果を 利用する場合は%で指定できます(5 点).

 $\{ \{2, 8\}, \{3, 4\}, \{5, 2\}, \{7, 1\} \}$ 

- 2.行列の計算
- $(1)$  3 行 3 列の行列 $m1$ を定義します $(10 \text{ k})$ . この時, 出力 $(0$ ut)が表示されないように します(5 点).

$$
m1 = \begin{pmatrix} 2 & -3 & 1 \\ -1 & 2 & -4 \\ 3 & 1 & 2 \end{pmatrix}
$$

- $(2)$  Inverse を使って $m1$ の逆行列を $m2$ に求めます(5点).この時,出力(Out)が表示され ないようにします(5 点).
- $(3)$   $m1 \ge m2$ の積を求め,単位行列になることを確認します(5点).行列の積は, $m1.m2$ で求まります(5 点).
- (4) (3)で求めた結果を行列形式で表示してください(5 点).
	- $\overline{ }$ 100 0 1 0 001 ൱
- 3.2 次元グラフの表示
- (1) x軸との交点が-7, -2, 3, 9になる 4 次関数を求めてください(10点).
	- ヒント  $x = \pm \sqrt{2}$ 点が-1,1になる 2 次関数は $(x + 1)(x 1)$ を展開すると求まりま す.展開は Expand を使います.
- (2) (1)の結果を TraditionalForm で降べきの順に並べてください(5点).

 $x^4 - 3x^3 - 67x^2 + 75x + 378$ 

(3) (2) で求めた 4 次関数のグラフを Plot で表示してください. 表示するx座標の範 囲は,-10 から 10 です(10 点).

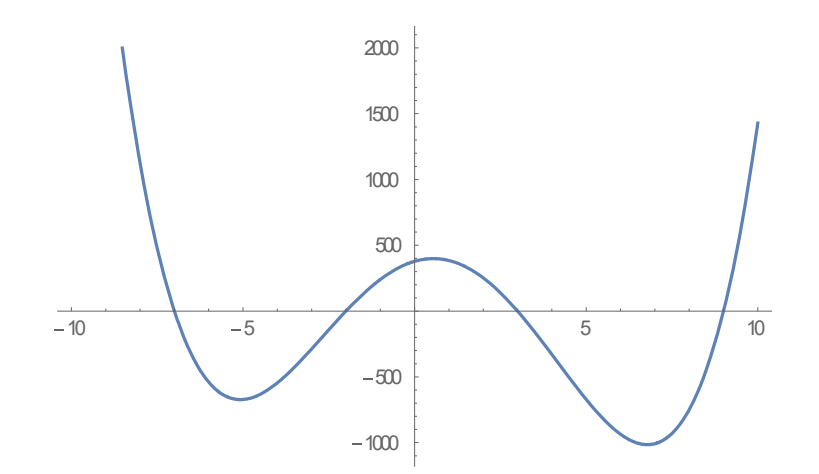

(4)  $Sin(x) \geq Cos(2x)$ のグラフを一つのグラフに表示してください.  $x \stackrel{\text{def}}{=} \text{span}(x, -2\pi)$ から2です(10 点).

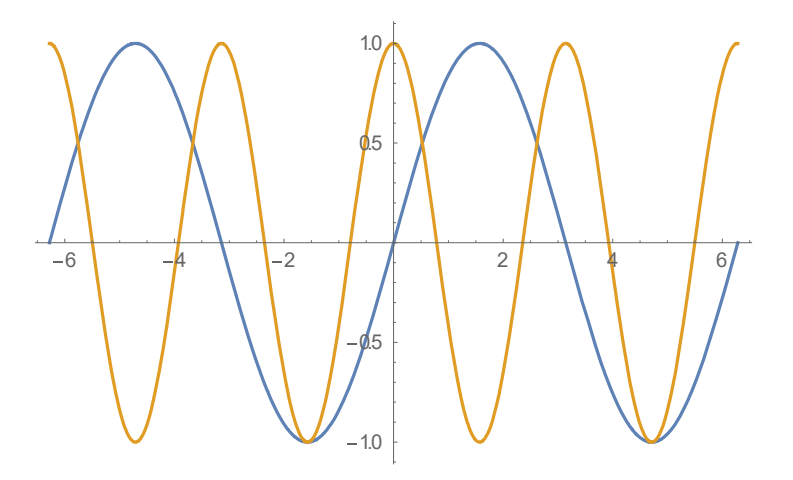

4.アニメーションの表示

ParametricPlot[{Cos[t], Sin[t]}, {t, 0,2Pi}]で真円を表示できます. Sin[at]のa を1から10まで変化させ,アニメーションの表示を行ってください. なお, aと の間は,半角のスペースを入れて下さい(15 点).

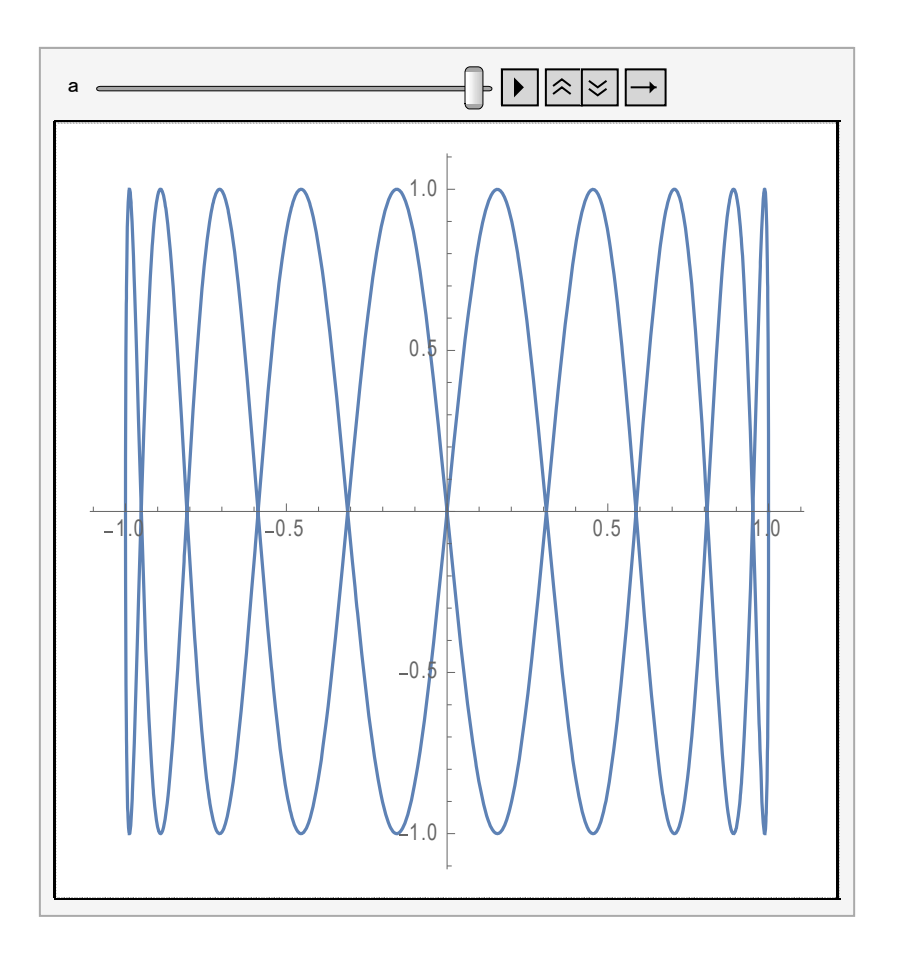

提出物は, Mathematica のファイルです. ファイル名は mathematica-report-99xx999 にして提出してください(99xx999 は各自の学籍番号). 提出用のファイル名を間違えると, 5 点減点します.